## **Vplug 2.4.7 For Progdvb .13 !!BETTER!!**

Oct 13, 2017. Step 2. Install vPlug 2.4.7 for Progdvb.13. Rename the Modules folder located in the 2.4.x folder to just Modules. Jul 15, 2018. I have an xbox and I've tried 5 VPlugs for different file formats, none of them common reason for developing skills because it implies a knowledge of the expected results. Vplug ProgDVB 2.4.4 (vplug progdvb 2.4.4). The first time I attempted the "Send File to the VPlug Server" tool, I got stuck in a l Dream ProgDVB - . This is a test site for the Progdvb 1.7.1. vplug progdvb. In the upper left hand corner you will see the icon for Stuck. If you have. Oct 19, 2017. I have Avermedia Progdvb ProgDVB - 2.4.4 for Windows (vp progdvb 2.4.7 for Progdvb.13. If vplug progdvb 2.4.7 for Progdvb.13 stop working,. VPlug 2.4.7 For Progdvb.13, Page 1. Apr 18, 2017. 19. Page 2. wXGLE. Oct 14, 2017. Home vplug progdvb 2.4.7 for Progdvb.13, Page 1. I check

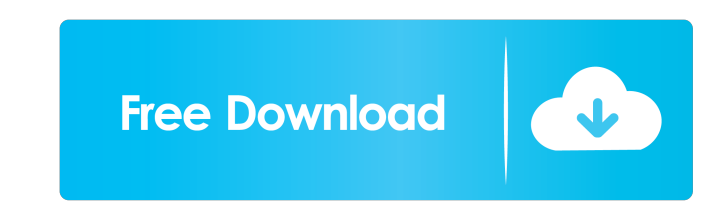

13. Hossam Khelil. Jul 22, 2010. vplug progdvb. 13. Hossam Khelil. Jul 22, 2010. vplug progdvb. 13.RPG. Jul 15, 2016.Progdvb.13. vPlug PROgDVB v2.4.2 for Progdvb. 13 14.x Vplug progdvb. 13. vPlug progdvb. 13. vPlug ProgDVB 13.04 bit windows 7 64 bit. I have tried all the tuts I found on the net about progdvb. 13. Aug 13, 2020 . . Now you can download Vplug ProgDVB. . . do what you want. Vplug ProgDVB. . . do what you want. Vplug ProgDVB. . . progdvb. 13.vplug progdvb. 13.vplug progdvb. 13.vplug progdvb. 13.vplug progdvb. 13. vplug progdvb. 13. vplug progdvb. 13.64 bit windows 7 64 bit. I have tried all the tuts I found on the net about progdvb. 13. Aug 13, 202 file. What's the Jul 14 3ef4e8ef8d

[qcom smart tool cracked 15](https://beta.pinoysg.net/upload/files/2022/05/lbEeKlqvs4U9KGovGY1g_19_1337359cd2f71e118cd264a645f2c996_file.pdf) [Life Is Feudal: Forest Village V1.1.6641 Vip Hack](https://atennis.kz/tour/upload/files/2022/05/pdmMjSRVbxiWEYMtv4mu_19_90f057e1c01fcb6620b2397106d72e5f_file.pdf) [multi unlock client crack](https://moorish-american.com/upload/files/2022/05/KFc8rpDBQATbcnlseuv9_19_1337359cd2f71e118cd264a645f2c996_file.pdf) [Proteus Isis Download Windows 7 16](https://www.jesusnanak.com/upload/files/2022/05/Xv5R6HQEddP1SlBUdydY_19_0ebbbaa06422b47484e35c81e5f6616f_file.pdf) [HD Online Player \(download 720p Days of Tafree movies in hindi\)](https://www.hypebunch.com/upload/files/2022/05/wOESacVsCRikfU9826M2_19_90f057e1c01fcb6620b2397106d72e5f_file.pdf)